#### **Optimizing Perl programs** Alex Burzyński

*Thames Valley Perl Mongers 20th March 2012*

- 
- 
- 
- 
- 
- 

➔ Feels like beating world records

- ➔ Feels like beating world records
- ➔ It's relatively easy

- ➔ Feels like beating world records
- ➔ It's relatively easy
	- tons of *"fast templating systems"*

- ➔ Feels like beating world records
- ➔ It's relatively easy
	- tons of *"fast templating systems"*
- ➔ Refactoring for *"experts"*

# **Important part is to get maximum results with**

#### **minimum effort**

➔ Get your app working first...

➔ Get your app working first... • unit tests (Devel::Cover)

#### **Coverage Summary**

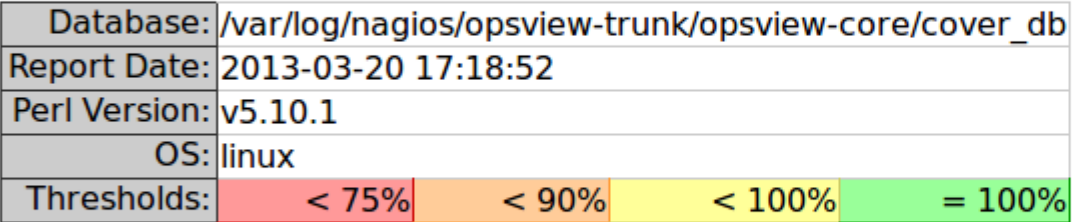

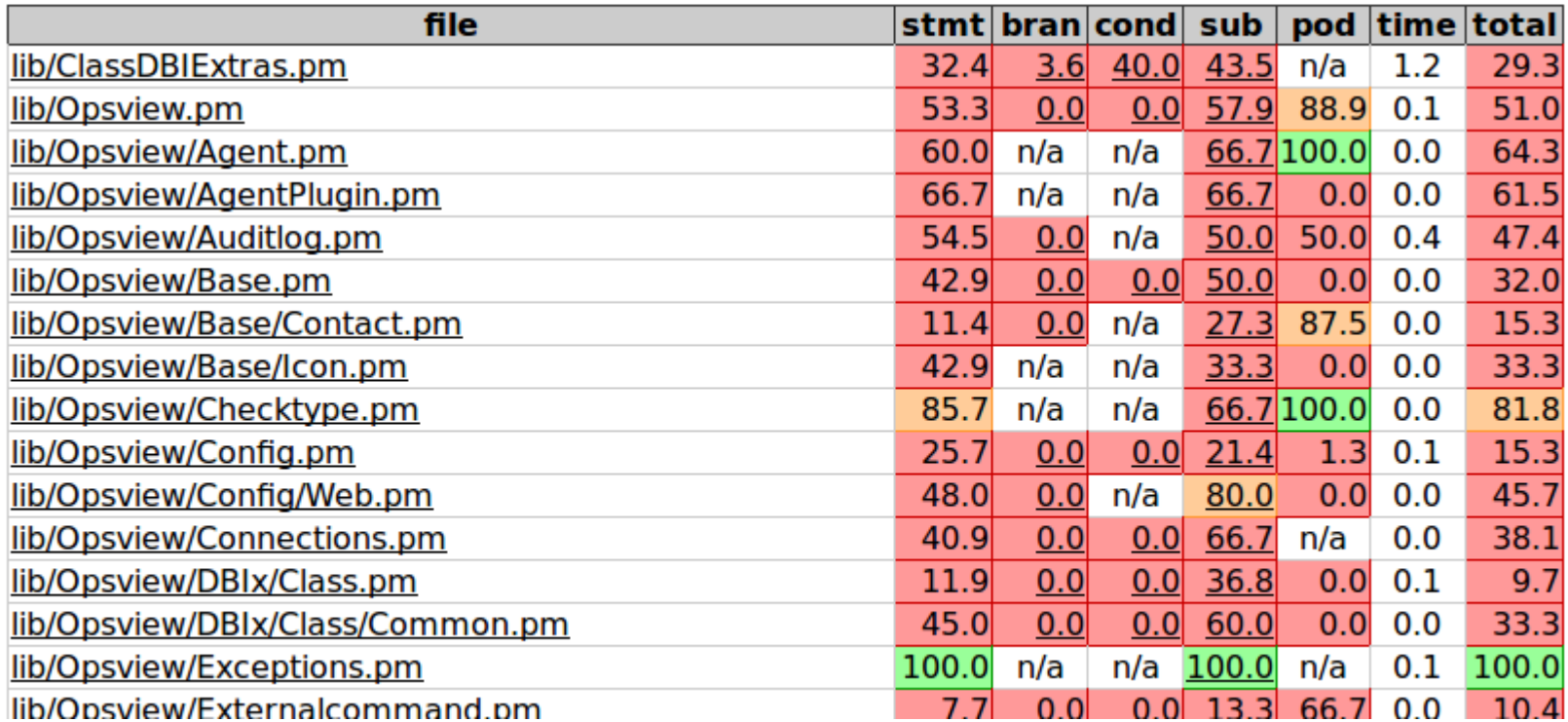

#### **File Coverage**

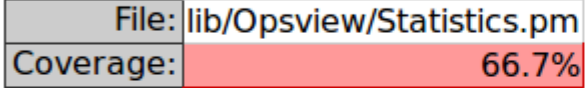

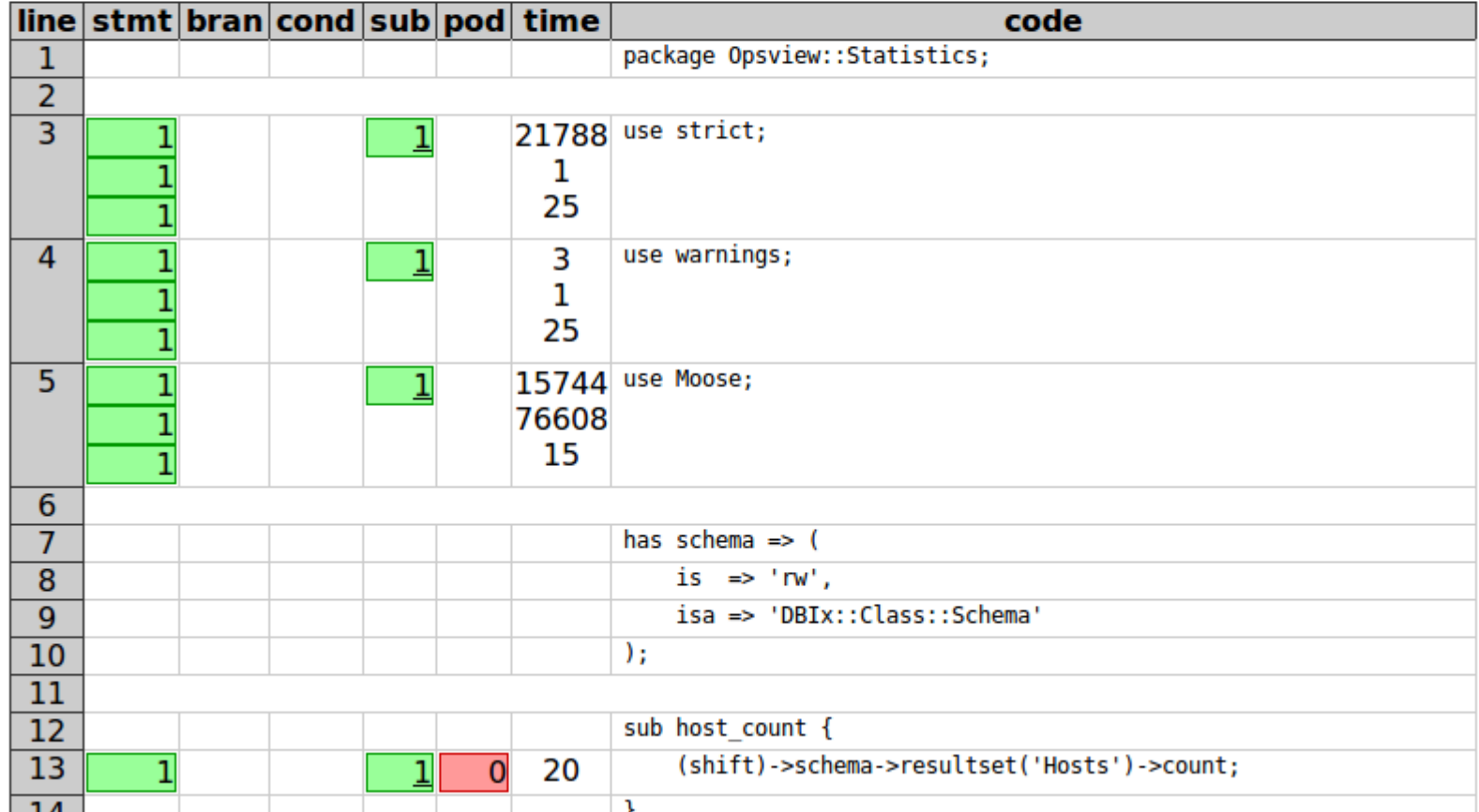

- ➔ Get your app working first...
	- unit tests (Devel::Cover)
- ➔ Gather lots of real-life input data

- ➔ Get your app working first...
	- unit tests (Devel::Cover)
- ➔ Gather lots of real-life input data
	- avoid optimizing for rare events

- ➔ Get your app working first...
	- unit tests (Devel::Cover)
- ➔ Gather lots of real-life input data
	- avoid optimizing for rare events
- ➔ **Profile!**

Development - Devel::NYTProf

- ➔ Development Devel::NYTProf
	- Line, subroutine and block profiles

/<mark>/var/log/nagios/opsview-trunk/opsview-core/t/../lib/Opsview/Statistics.pm</mark> Filename Statements Executed 13 statements in 708µs

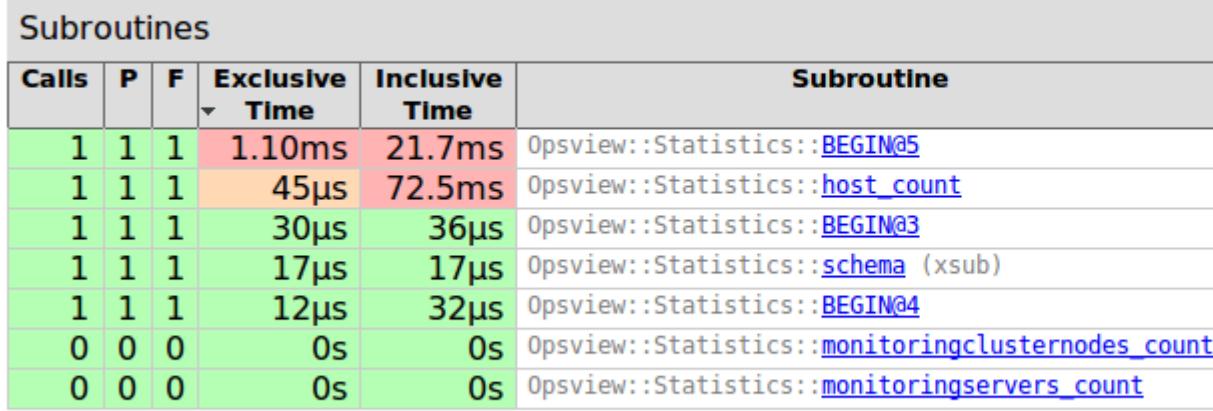

Call graph for these subroutines as a Graphviz dot language file.

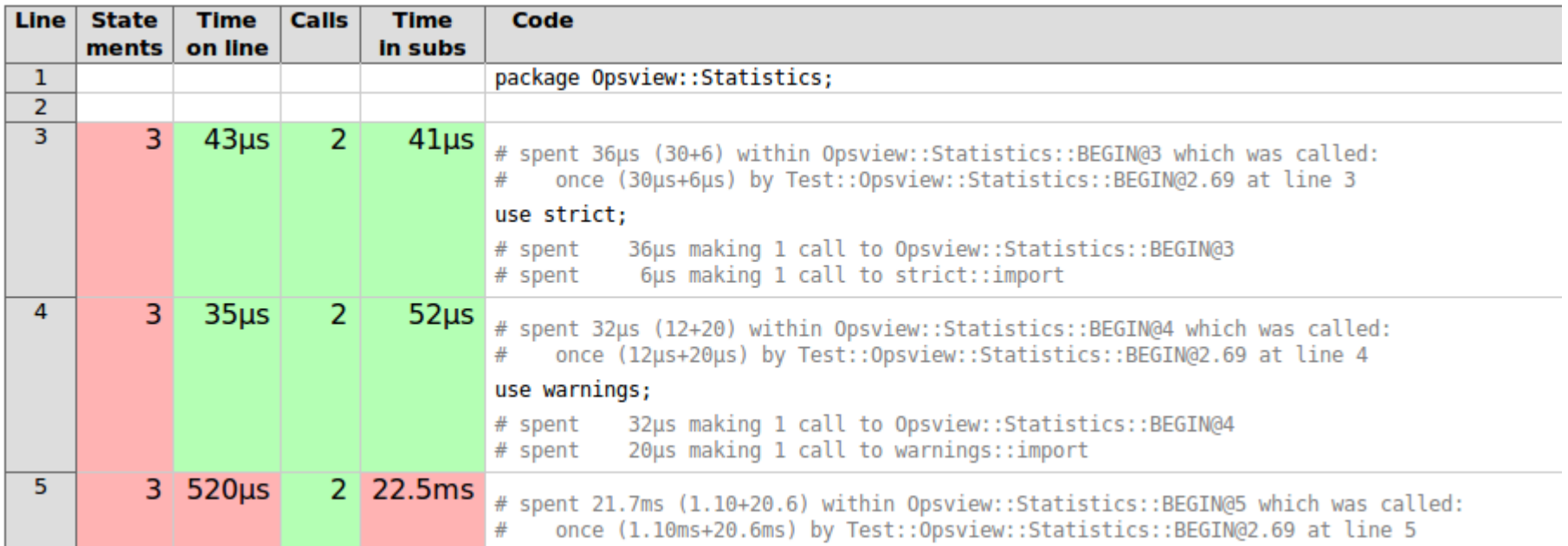

- ➔ Development Devel::NYTProf
	- Line, subroutine and block profiles
	- HTML reports (treemaps, links to source code)

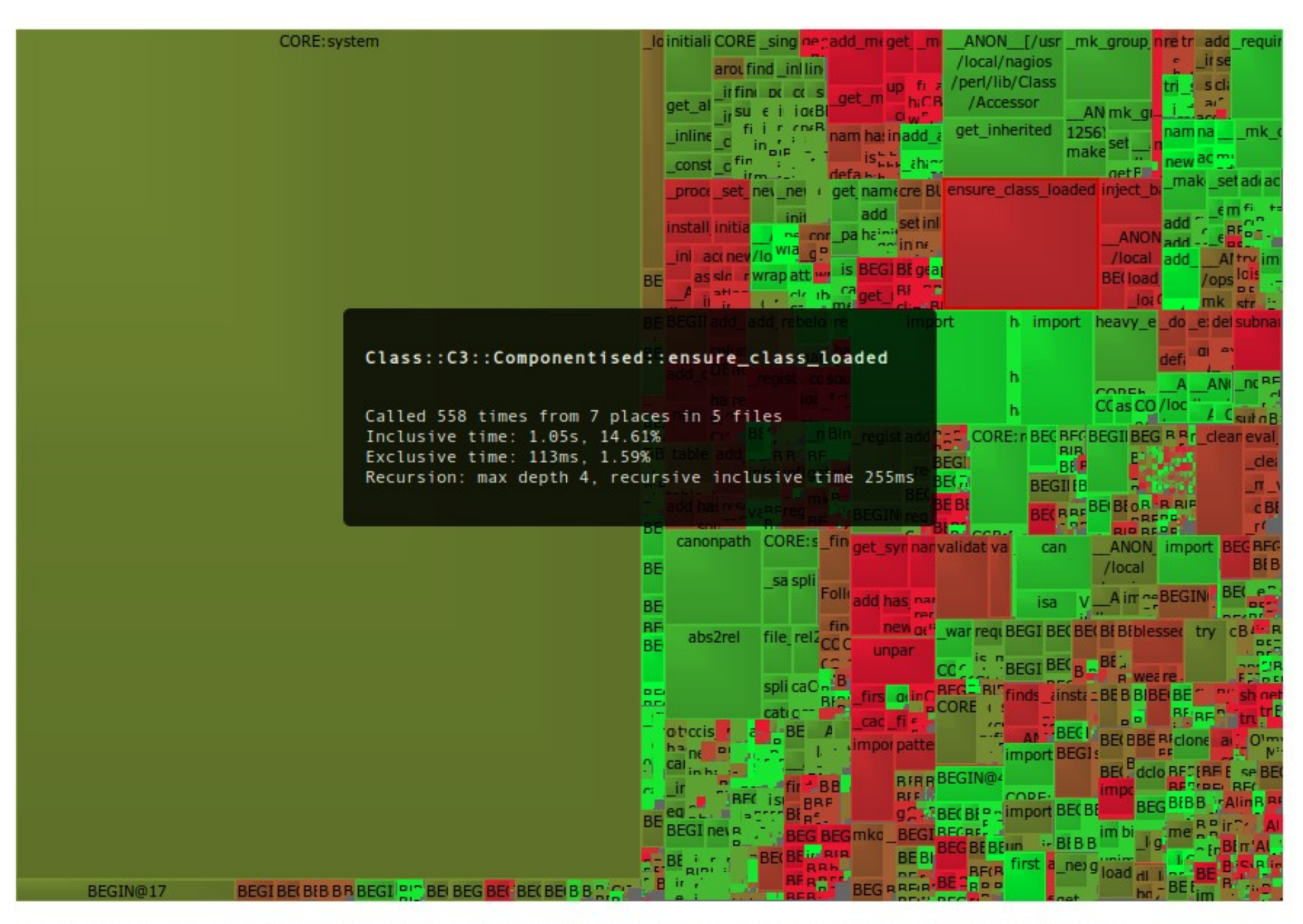

Report produced by the NYTProf 4.06 Perl profiler, developed by Tim Bunce and Adam Kaplan.

- ➔ Development Devel::NYTProf
	- Line, subroutine and block profiles
	- HTML reports (treemaps, links to source code)
	- Call-graphs via Kcachegrind (relationships between subroutines)

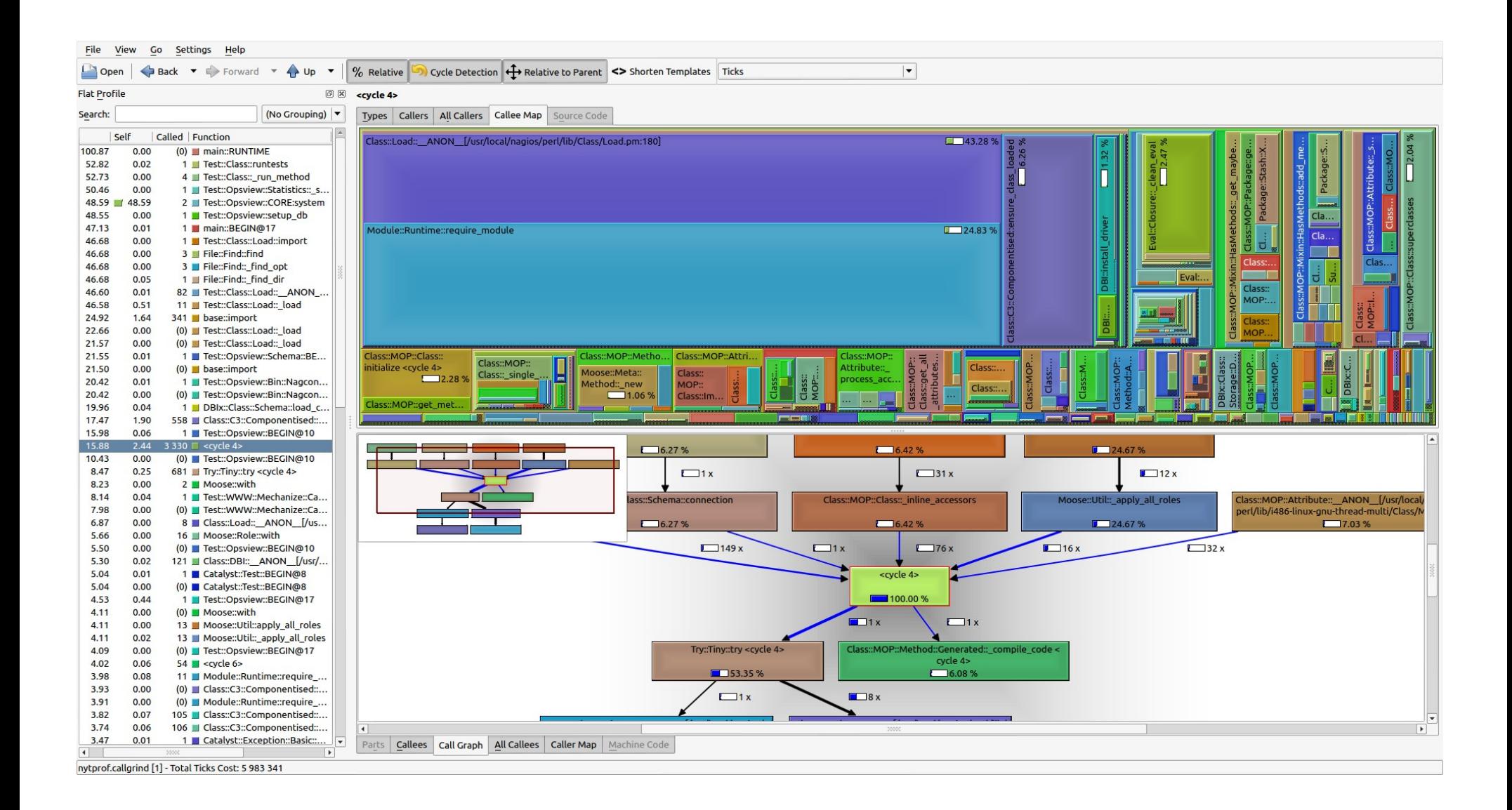

#### ➔ Production – DashProfiler

- ➔ Production DashProfiler
	- Continuous monitoring

- ➔ Production DashProfiler
	- Continuous monitoring
	- Flexible configuration

- ➔ Production DashProfiler
	- Continuous monitoring
	- Flexible configuration

- ➔ Production DashProfiler
	- Continuous monitoring
	- Flexible configuration
	- Minimal code changes

#### Nagios config re-generated in 5.096 seconds

```
auto > naaconfgen.pl > ms-Cluster: dur=1.088865 count=1 (max=1.088865 avq=1.088865)auto > nacconfgen.pl > ms-ClusterA: dur=0.972281 count=1 (max=0.972281 avq=0.972281)auto > naaconfoen.pl > ms-Master Monitorina Server: dur=2.197775 count=1 (max=2.197775 avq=2.197775)auto > naaconfgen.pl > ms-Passiveslave: dur=0.655362 count=1 (max=0.655362 avq=0.655362)auto > other > other: dur=0.412792 count=1 (max=0.412792 avg=0.412792)
nagios@ov-dev-alex:~/opsview-trunk/opsview-core$ vc
Index: bin-protected/nagconfgen.pl
-- nagconfgen.pl (revision 11840)
+++ nagconfgen.pl (working copy)
@@-37,6+37,8@@use Data::Dumper:
use JSON:
+use DashProfiler::Auto;
mv Sopsview4 upgrade config generation lock =
   "/tmp/opsview4_upgrade_config_generation.lock";
my Sonly opsview host = 0;
00 -272,6 +274,7 00
        my $ms name = $monitoringserver->name;
        plog "--> Writing config files for $ms name";
        my $dp_main = auto_profiler("ms-$ms_name");
        my @all nodes;
        if ( $monitoringserver->is slave ) {
nagios@ov-dev-alex:~/opsview-trunk/opsview-core$
```
 $\rightarrow$  Cache

- $\rightarrow$  Cache
	- · functions

- $\rightarrow$  Cache
	- · functions, variables

- ➔ Cache
	- functions, variables, DBI's *\*\_cached*

- ➔ Cache
	- functions, variables, DBI's *\*\_cached*
- ➔ Refactor (B::Concise + B::Deparse) and Benchmark

```
alex@alex-pc-ubuntu:~/opsview$ cat fib.pl
#!/usr/bin/perl
use strict;
use warnings:
sub fib fmy \, Sn = shift;
    return Sn if Sn < 2;
    fib(Sn-1) + fib(Sn-2);print fib( $ARGV[0] ), "\n";
alex@alex-pc-ubuntu:~/opsview$ perl -MO=Concise fib.pl 6
   <@> leave[1 ref] vKP/REFC ->(end)
Id
      <0> enter \rightarrow 2
\mathbf{1}<;> nextstate(main 5 fib.pl:12) v:*,*,*,<@> print vK - > d<0> pushmark s ->4<1> entersub[t4] lKS/TARG,3 ->b
la
            <1> ex-list lK ->a
                <0> pushmark s -5<2> aelem sKM/LVDEFER,2 ->9
18
                   <1> rv2av sKR/3 ->7
16
                      ~<#> gv[*ARGV] s ->6
                   <$> const[IV 0] s ->8
                <1> ex-rv2cv sK/2 ->-
                   \langle 4 \rangle gv[*fib] s ->a
         <$> const[PV "\n"] s ->c
fib.pl syntax OK
```
- ➔ Cache
	- functions, variables, DBI's *\*\_cached*
- ➔ Refactor (B::Concise + B::Deparse) and Benchmark
- ➔ Parallel execution

- ➔ Cache
	- functions, variables, DBI's *\*\_cached*
- ➔ Refactor (B::Concise + B::Deparse) and Benchmark
- ➔ Parallel execution
- ➔ Event-based programming

- ➔ Cache
	- functions, variables, DBI's *\*\_cached*
- ➔ Refactor (B::Concise + B::Deparse) and Benchmark
- ➔ Parallel execution
- ➔ Event-based programming
- ➔ Rewrite in C Perl XS

#### **Questions?**